## <span id="page-0-0"></span>ALTREP: Alternate Representations of Basic R Objects

Luke Tierney

Department of Statistics & Actuarial Science University of Iowa

October 27, 2018

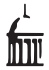

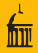

- R is widely used in the field of statistics and beyond, especially in university environments.
- R was originally developed by Robert Gentleman and Ross Ihaka in the early 1990's for a Macintosh computer lab at U. of Auckland, NZ.
- Since 1997 R has been developed and maintained by the R-core group, with 20 member located in 9 different countries.
- The S language, on which R is based, was originally developed at Bell Labs to support flexible data analysis.
- As S evolved, it was developed into a full language that also supports development of software for new methodology.
- R has become the primary framework for developing and making available new statistical methodology.
- Many (now over 13,000) extension packages are available through CRAN; more from Bioconductor and other repositories.

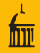

- Since joining R-core in 1998 I have worked mostly on computational infrastructure, such as
	- memory management
	- name space management
	- **•** error handling framework
	- **•** compilation
	- parallel computing support
- Much of this is enabling technology not used directly by typical users or only by package authors.
- The topic of this talk is of a similar nature.

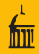

- This is joint work with Gabe Becker and Tomas Kalibera.
- The C level R implementation works with a fixed set of data types, e.g. INTSXP, REALSXP, ENVSXP.
- These have a particular memory layout, but are accessed only through a function/macro abstraction.
- For vector data the accessors are
	- LENGTH for the number of elements:
	- DATAPTR (usually via INTEGER, REAL, etc.) for a pointer to a contiguous region in memory.
- The memory is typically allocated by malloc

### **Introduction**

- ALTREP allows for alternate representations of these data types.
- Some examples of things we want to enable:
	- a allow vector data to be
		- in a memory-mapped file;
		- distributed, e.g. within Apache Spark or Hadoop;
		- shared with other applications, e.g. with Apache Arrow;
	- allow compact representation of arithmetic sequences;
	- allow adding meta-data to objects;
	- allow computations/allocations to be deferred;
	- support alternative representations of environments.
- To existing C code ALTREP objects look like ordinary R objects.
- Updated C code may be able to take advantage of special features.
- Current state is available in the ALTREP SVN branch.
- More details are available in [ALTREP.html](https://svn.r-project.org/R/branches/ALTREP/ALTREP.html) at the branch root.
- Initial ALTREP support is available as of R 3.5.0.
- Vectors created by n1:n2, seq\_along or seq\_len can be represented compactly.
- In 3.4.x with JIT disabled: system.time(for (i in 1:1e9) break) ## user system elapsed ## 0.258 1.141 1.400
- $\bullet$  In R 3.5.0 with ALTREP. system.time(for (i in 1:1e9) break) ## user system elapsed ## 0 0.004 0.000 0.003

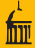

#### $\bullet$  In R 3.4. $\times$  creating a larger sequence may fail:

```
x < -1.1e10
```
## Error: cannot allocate vector of size 74.5 Gb

• In R 3.5.0 with ALTREP this succeeds:

```
x < -1:1e10length(x)## [1] 1e+10
```
• Some operations may still fail:

```
y \leftarrow x + 1L
## Error: cannot allocate vector of size 74.5 Gb
```
- Converting integers or reals to strings is expensive.
- In Im and glm default row labels on design matrices are created but rarely used.
- In R 3.5.0 the internal coerce function returns a *deferred string* conversion ALTREP object.
- This class has a subset method that returns another deferred conversion object.

# Example: Deferred String Conversions

```
For lm with n = 10^7 and p = 2:
  x \le -\text{norm}(1e7)y \leftarrow x + \text{norm}(1e7)system.time(\ln(y \text{ x}))## user system elapsed
  ## 19.804 0.860 20.703 R 3.4.2 patched
  ## 1.960 1.184 3.147 R 3.5.0 with ALTREP
• For glm:
  system.time(glm(y \ \text{X}))
```
- ## user system elapsed ## 20.880 1.624 22.517 R 3.4.2 patched ## 6.144 5.508 11.657 R 3.5.0 with ALTREP
- Deferred evaluation could be useful in many other settings as well.
- Linear or generalize linear model result objects are one example.

# Example: Wrapper Objects and Attributes

- Currently changing an attribute on a shared vector requires a copy of the vector data.
- *Wrapper objects* can hold the new attribute value and a reference to the original object to access its data.
- The unclass function is sometimes used to drop a class attribute.
- In current R this forces a copy of the data, which can be expensive:

 $x \leftarrow$  structure(numeric(1e9), class = "foo") system.time(base::unclass(x)) ## user system elapsed ## 1.315 2.709 4.032

- Using a wrapper avoids the copy: system.time(unclass(x)) ## user system elapsed ## 0.010 0.003 0.012
- Automatic use of wrappers when changing attributes will most likely be added to R-devel soon.

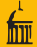

- Wrapper objects can also be used to attach meta-data, such as
	- is the vector sorted;
	- a are there no NA values.
- The sort function returns a wrapper that records that the vector is sorted.
- Sorting a large vector takes some time:

```
x \le -\text{norm}(1e8)system.time(y \leftarrow sort(x))## user system elapsed
## 8.300 0.576 8.924
```
• The result y is known to be sorted:

```
system.time(sort(y))
## user system elapsed
## 0 0 0
```
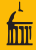

- The sorting process will discover whether there are any NA values.
- When there are no NA values this is recorded by sort function in the returned wrapper.
- This information is checked by anyNA and used for a quick return: system.time(anyNA(x)) ## user system elapsed ## 0.062 0.000 0.061 system.time(anyNA(y)) ## user system elapsed ## 0 0 0

# Example: Wrapper Objects and Meta-Data

Compact integer sequences also carry meta-data:

```
indx \leq seq_along(x)
system.time(anyNA(indx))
## user system elapsed
## 0 0 0
system.time(sort(indx))
## user system elapsed
## 0 0 0
```
## 0 0 0

- ALTREP objects can also provide methods for some basic summaries: system.time(sum(x)) ## user system elapsed ## 0.176 0.000 0.176 system.time(sum(as.double(indx))) ## user system elapsed
- These summaries could be computed by special formulas or memoized.

- R 3.5.0 includes experimental sample classes for memory mapped integer and real vectors.
- The file can be opened for reading and writing or in read-only mode.
- When used by ALTREP-aware code these will not result in allocating memory for holding all the data.
- Using non-aware functions may result in attempts to allocate large objects.
- The class provides an option for signaling an error when the raw data pointer is requested.
- A variant is also available as a small experimental package [simplemmap](https://github.com/ltierney/Rpkg-simplemmap).
- It should be possible to allow for files with 8, 16, or 64 bit integers, at the expense of translation overhead.

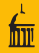

- R uses pass by value semantics:
	- Conceptually, a function receives private copies of its arguments.
- This eliminates bugs that would otherwise occur, but at a cost.
- R can often avoid copying, but sometimes it cannot.
- It can be useful to have objects that are considered mutable, or passed by value, especially for internal data structures.
- A number of packages cheat on this at the C level.
- ALTREP may allow for providing mutable vectors in a more disciplined and safe way.
- Experiments on this are currently in progress.

• The framework is designed around a set of abstract classes:

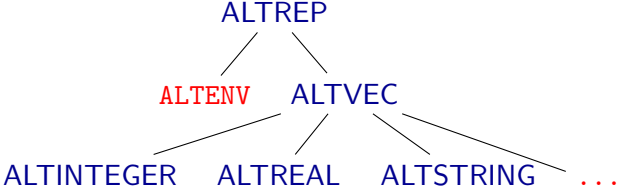

- The most specific classes correspond to R data types.
- Concrete classes specialize one of these.
- **•** Each abstract class level defines a set of methods.
- Each concrete class has a table of method implementations.

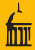

#### • ALTREP object methods:

- Duplicate: SEXP Duplicate(SEXP x, Rboolean deep)
- Coerce: SEXP Coerce(SEXP x, int type)
- Length:  $R_x$ len\_t Length(SEXP  $x$ )
- Inspect
- The standard operations defer to these methods for ALTREP objects.
- Duplicate and Coerce methods can return NULL to fall back to the default behavior.

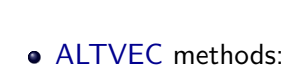

Methods Vector Methods

- Dataptr: SEXP Dataptr(SEXP x, Rboolean writeable)
- · Dataptr\_or\_null
- **•** Extract subset
- Extract\_subarray
- Dataptr may need to allocate memory;
	- for now GC is suspended when calling the method.
- Dataptr\_or\_null will not allocate.
- Dataptr\_or\_null and Extract\_subset can be used to avoid fully allocating an object.
- Obtaining a read-only data pointer is also sometimes useful.
- Adding Extract\_subarray will help for interfacing to structured storage systems.
- Specific vector methods (patterned after JNI):
	- **•** Get\_region
	- No NA

Elt

- Is sorted
- and several others.
- Some numeric vector methods:
	- Min
	- Max
	- Sum
- A single method for extracting properties specified by a bitmask might be useful.

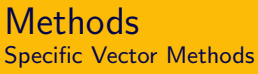

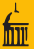

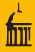

- Existing functions will work without modification.
- **•** But using a writable data pointer via REAL or INTEGER
	- may cause allocation or reading of full data;
	- may require flushing meta-data information.
- Some functions modified to avoid using the data pointer include
	- mean
	- min
	- max
	- **a** sum
	- prod.
- These use Get\_region to process data in chunks.
- Many more functions could be modified along these lines.

## Changes to Existing Functions

- Subsetting has also been modified to avoid using the data pointer.
- This means, for example, that head and sample avoid allocation:

```
x < -1.1612length(x)## [1] 1e+12
head(x)## [1] 1 2 3 4 5 6
> sample(x, 10)## [1] 736617330192 392069636550 568241239321 224393184527
## [5] 851984238988 174365872796 366347672451 84457266227
## [9] 72327203393 761965661188
```
Other operations attempt to allocate and fail:

```
x + 1## Error: cannot allocate vector of size 7450.6 Gb
log(x)## Error: cannot allocate vector of size 7450.6 Gb
```
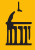

- Classes can provide custom serialization by defining methods for
	- Serialized state
	- **Unserialize**
- Packages can register ALTREP classes.
- **•** Serialization records the package and class name.
- Unserializing loads the package namespace and looks up the registered class.
- A sample package implementing a memory mapped vector object is available on GitHub.

- Custom serialization requires a bump in the serialization version:
	- Older R versions cannot handle custom serializations; bumping the format version gives a clearer error message.
	- Some packages that make assumptions about the serialization format may need updates (e.g. digest).
	- This provides an opportunity for some other changes (e.g. recording native encoding information).
- The default serialization has been bumped in R-devel.
- Bumping the serialization version created unexpected problems because source packages contain serialized meta data for documentation and vignettes.

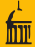

```
/* MMAP Classes Objects */
static R_altrep_class_t mmap_integer_class ;
/* ALTREP Methods */
static SEXP mmap_Serialized_state (SEXP x) { ... }
static SEXP mmap_Unserialize ( SEXP class, SEXP state ) { ... }
```

```
/* ALTVEC Methods */
static R_xlen_t mmap_Length (SEXP x) { ... }
static void *mmap_Dataptr (SEXP x, Rboolean writeable) { ... }
static void *mmap_Dataptr_or_null (SEXP x, Rboolean writeable) { ... }
```

```
/* ALTINTEGER Methods */
static int mmap_integer_Elt (SEXP x, R_xlen_t i) { ... }
static R_xlen_t mmap_integer_Get_region (SEXP sx, ...) { ... }
```

```
/* Constructor */
SEXP do_mmap_file (SEXP args) { ... }
```
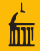

```
void R_init_simplemmap ( DllInfo * dll )
{
    /* create and initialize class objects */
    R_altrep_class_t cls =
        R_make_altinteger_class (" mmap_integer ", " simplemmap ", dll );
    mmap_integer_class = cls ;
    /* override methods */
    R_set_altrep_Unserialize_method ( cls , mmap_Unserialize );
    ...
    R_set_altinteger_Get_region_method ( cls , mmap_integer_Get_region );
    /* register public routines */
    static const R ExternalMethodDef ExtEntries [] = {{" mmap_file ", ( DL_FUNC ) & do_mmap_file , -1} ,
        { NULL , NULL , 0}
    };
```

```
R_registerRoutines (dll, NULL, NULL, NULL, ExtEntries);
```

```
}
```
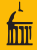

- ALTREP objects are allocated as CONS cells with an altrep header bit set.
- Standard operations like LENGTH look at this bit to decide whether to dispatch.
- To allow efficient scalar identification there is also a scalar bit,
- With the ALTREP changes, operations like DATAPTR, STRING ELT, and SET\_STRING\_ELT now might cause allocation.
- Eventually code should be rewritten to allow for this.
- For now, GC is suspended in these allocations.
- Performance can suffer due to:
	- overhead of checking altrep bit for standard objects;
	- **.** dispatching overhead for ALTREP objects.
- Accessing the DATAPTR and possibly allocating may sometimes be much faster.
- Switching to an ALTREP may only pay off if objects are large.
- Deferred evaluations/allocations are very useful, but:
	- allocation failures can be delayed and come at unexpected times;
	- operations may produce unexpected large allocations, e.g.  $log(1:1e10)$ ;
	- some situations can lead to repeated evaluations.
- Memory mapping issues:
	- unserialization failure when the file is not available;
	- some settings might need a conversion layer (e.g. a file of 8-bit integers).
- Deferred edits might be useful for improving complex assignment performance.

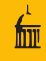

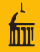

- The initial ALTREP infrastructure is incorporated in R 3.5.0, including
	- compact integer sequences;
	- deferred string conversions;
	- meta-data wrappers.
- The infrastructure is still experimental and may still change, but mostly through addition of methods.
- Package authors who might benefit from defining ALTREP classes are encouraged to give it a try.
- We may be setting up a GitHub organization for sharing experiments with new ALTREP classes.
- Experience with the package support framework will help to see if further changes are needed.

## Next Steps

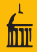

- Some additional data representations:
	- mutable vectors;
	- memory mapping with translation for byte count or byte order;
	- virtual subarrays;
	- virtual versions of rep results;
	- run-length encoding;
	- sparse vectors/arrays.
- More uses of deferred computation:
	- regression results;
	- reduction operations like log-likelihood computations;
	- ifelse alternatives:
	- edits in complex assignment.
- More use of meta data.
- Wrappers to avoid duplicating when changing attributes.
- Experiment with alternate environment representations.

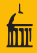

- The ALTREP changes are evolutionary:
	- Existing code should continue to work.
	- Performance overhead should be minimal.
- The framework should help to
	- allow experimentation with some new ideas;
	- regularize some things currently being done.

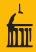

- <span id="page-30-0"></span>• Reference counting:
	- more maintainable;
	- allow less duplicating;
	- may help improving complex assignment performance.
- **•** Compilation:
	- reduce remaining interpreted/compiled differences;
	- more optimization opportunities.
	- de-optimize when guard conditions fail.